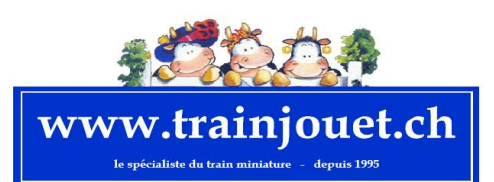

## ATTENTION - 2 pages

votre servio

depuis 19

Bulletin d'information

2024/03

Faites rapidement vos réservations - tél 026/912,19,89 trainjouet@bluewin.ch

Plusieurs informations

Abonnement à nos Newletters

Pour vous abonner à nos bulletins d'informations, il y a un clic à faire sur la page de notre site Internet www.trainjouet.ch

Malheureusement, notre réponse automatique était fausse et nous venons de faire la correction.

Mais … n'oubliez pas de mentionner votre nom et prénon sans lesquels l'inscription ne peu pas se faire, MERCI !

Liste des OCCASIONS

Cette liste est très régulièrement mise à jour. De nombreuses pièces ont été dernièrement - en N - HO - LGB Demandez-là!

Liste des liquidations

Il y a du nouveau aussi sur cette liste Demandez-là !

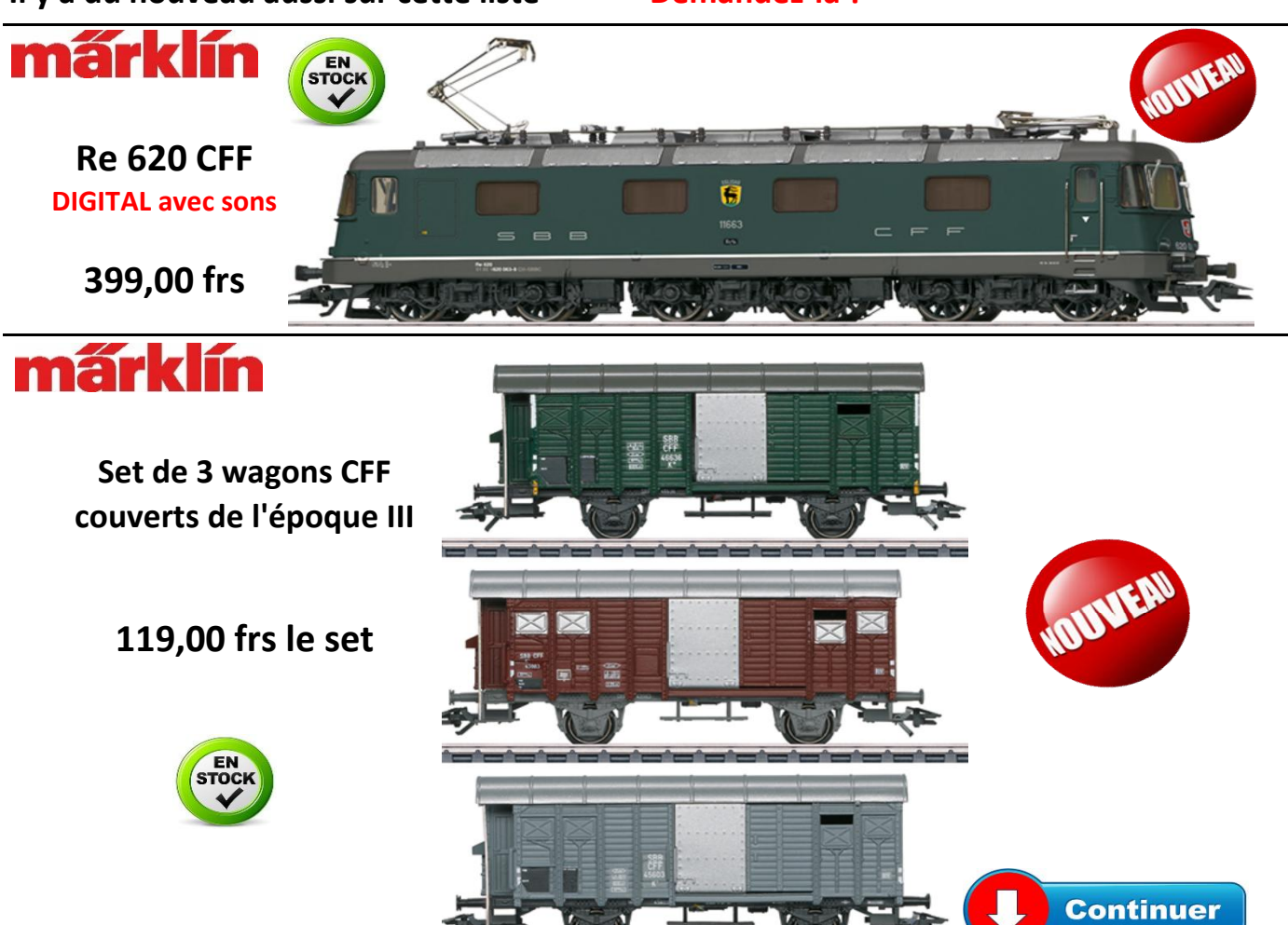

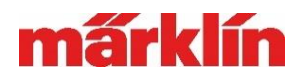

Crocodile prototype 1936 399,00 frs

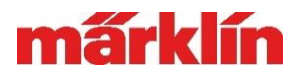

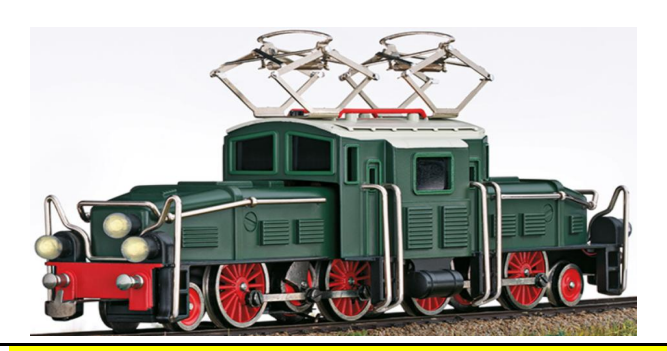

## Epuisée à l'usine plus que 4 pièces disponibles bientôt au magasin (réservez - là)

## information très importante

Concernant la mise à jour actuelle du logciel avec la version 2.5.1

Nous avons publié recemment la version 2.5.1 du logiciel de la CS3. Cette version ammène beaucpoup d'améliorations pour le fonctionnement d'un réseau de trains miniatures avec, entre autre, un interface du Web nouvellement créée . Malheureusement, cette nouvelle version a occasionné chez de nombreux modélistes des problèmes avec certains logiciels de gestion des trains et divers décodeurs d'autres fabricants.

Pour cette raison, nous avons décidé d'apporter une correction à ces problèmes. Dans ce but, nous avons du restructurer une partie du logciciel. La version 2.5.2 se trouve actuellement dans la phase de libération. Après avoir evalué toutes les données incorporant le déroulement temporel des commandes, nous comptons publier cette nouvelle version 2.5.2 vers la fin du mois de février.

Nous regrettons le delai dans cette publication et nous efforçons de réduire ce retard au maximum.

Comme solution immédiate, nous conseillons un "Downgrade" vers la version 2.4.1. Cette version (et la version 2.5.1), ainsi que les instructions pour le Downgrade se trouvent sous https: //www.maerklin.de/de/service/downloads/cs3-updates.

Veuillez noter que nos décodeurs Märklin s'enregistrent à nouveau lorsqu'on met à jour le logiciel de la CS3 sur une version supériere à 2.4.1. A ce moment, l'information du logiciel du décodeur est lue à nouveau.

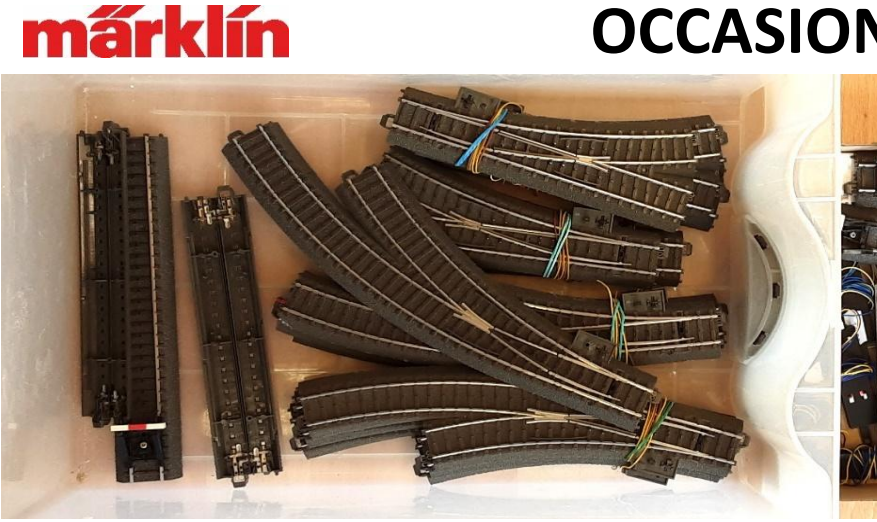

OCCASION Voie C

Aiguillages droits Aiguillages courbes Croisements TJD

Equipés avec moteur - décodeur et lanterne 50 % du prix

> aussi moteurs buttoirs

*Merci pour votre fidélité Guy et Danièle Mossu*